# **Translation Validation for** Stateflow Code Generator\*

Prahladavaradan Sampath† Joint work with Rajeev A.C † and Ramesh S ‡

\* This work was carried out when the authors were part of General Motors India Science Lab

† Mathworks

‡ ECI Lab, General Motors R&D, Warren

#### Model-Based Development

- To develop complex software systems
	- Model  $\rightarrow$  Validate  $\rightarrow$  Refine  $\rightarrow$  Auto-generate code
- Employs high-level modeling languages
	- Formal syntax  $\rightarrow$  less ambiguous than natural language
	- Formal semantics  $\rightarrow$  enables automated analyses
- Highly tool intensive
	- Syntax checking, Simulation, Analysis, Test generation, Code generation (Collectively called model processors)

#### Advantages

- Less development time, ease of re-design
- Early verification and debugging
- Model-based test-case generation
- Automatic code generation

#### Code Generator

- Code generators are tools that take as input "models" in a modelling language and output various artifacts:
	- Code
	- Other models (one man's model is another man's code)
- Examples of code-generators
	- Rhapsody code-generator
	- Matlab/Stateflow simulator
	- Lex/Yacc

...

• Query optimizers

#### Approaches to Verify Code Generators

- Formally verifying the code generator
	- White-box, one-time, interactive, strong guarantee
- Testing the code generator
	- Black-box, one-time, automated, weak guarantee
	- Manual / automated test generation
		- Special ATG methods to handle syntactic and semantic structure of inputs and outputs
- Model based testing (most common in practice)
	- Black-box, every-run, automated, weak guarantee
- Translation validation
	- Black-box, every-run, automated, strong guarantee

#### Different Approaches

- Proving a code generator  $\forall$  m:models,  $\forall$  i:inputs:  $ModelExec(m, i) \approx CodeExec(CodeGen(m), i)$
- Testing a code generator Formany m:models, Formany i:inputs:  $ModelExec(m, i) \approx CodeExec(CodeGen(m), i)$
- Translation validation : fix a model m  $\forall$  i:inputs: ModelExec(m, i)  $\approx$  CodeExec(CodeGen(m),i)

#### Translation Validation

- Mathematical proof of equivalence between model and program
	- Every translation is followed by validation
- Strengths
	- Strong guarantee
	- Does not require source code of translator
	- Automated
- Weaknesses
	- Validation has to be done after every run of the translator
	- Computation intensive
	- Based on the following assumptions
		- Formal semantics of the modeling and programming languages are available
		- Behaviours of the model and program are finite in number
		- A mapping can be identified between model elements and program elements
		- Verification conditions can be proved

#### Tool Architecture

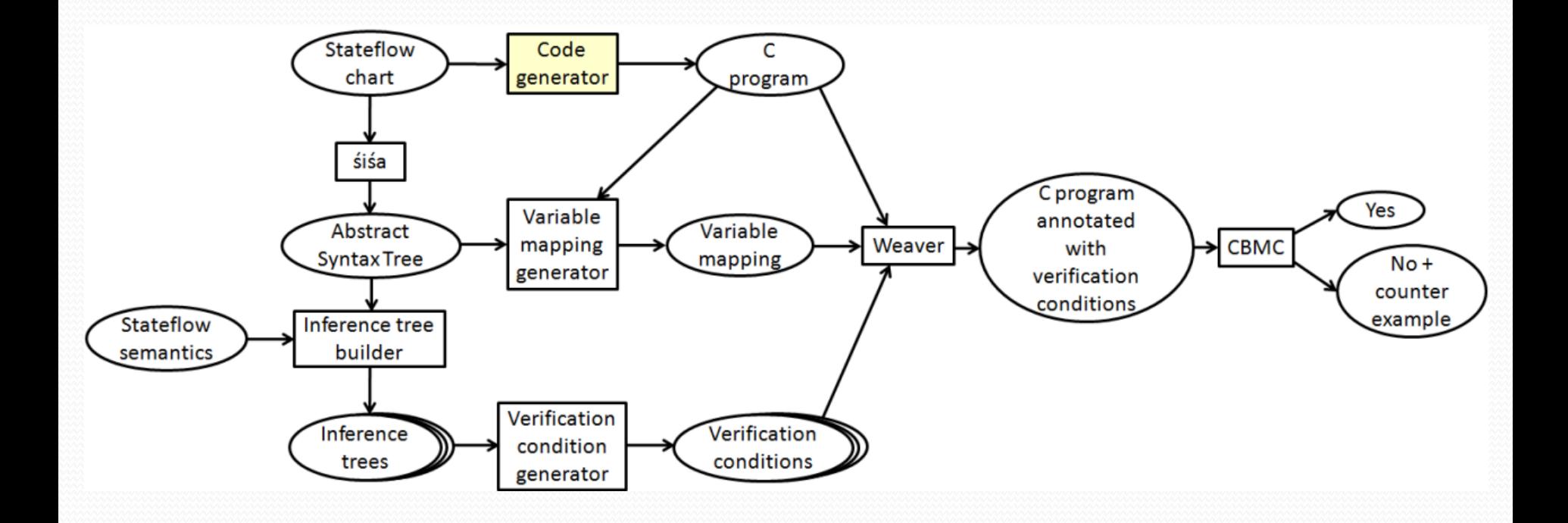

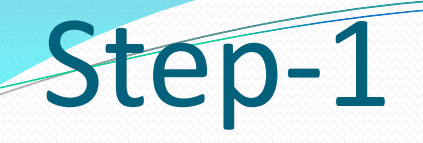

- Obtain *all behaviours* of the given Stateflow model
	- Using a formal semantics for Stateflow
	- Generate all possible inference trees corresponding to the given model
		- Using inference rules in semantics
	- Iterate over all "proofs" using a Hoare logic style semantics
		- Assumes "bounded" behaviour no loops!

### Step-2

#### Generate verification conditions from inference trees

- As Hoare tuples: {Pre-condition} Ch {Post-condition}
	- Active states before and after execution
		- Identify from the structure of the inference tree
	- Variable values before and after execution
		- Extract the sequence S of guards and actions from the inference tree
			- Guards: boolean conditions over variables, presence/absence of events
			- Actions: variable assignments, event broadcasts
		- Compute  $wp(S, true)$ 
			- wp(x ← exp, P) = P[x/exp], wp(event<sup>+</sup>(e), P) = P && e<sup>+</sup>, wp(event<sup>-</sup>(e), P) = P && e<sup>-</sup>
		- Symbolically execute S with respect to  $wp(S, true)$ 
			- Assuming wp(true, S) =  $P(x_1, ..., x_n)$ , we compute symsim(P, S) =  $Q(x_1, ..., x_n, x'_1, ..., x'_n)$

## Example: Shift\_logic

- 37 inference trees = 37 unique behaviours
- An inference tree:

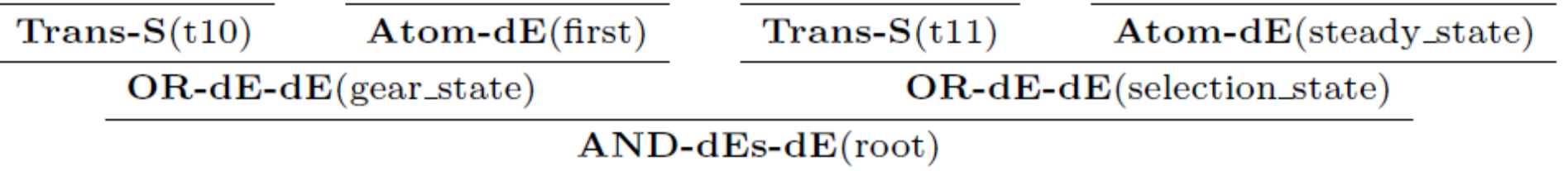

- Pre-condition: all states are inactive (WP calculation)
- Post-condition: gear\_state, first, selection\_state and steady\_state are active,  $gen == 1$  (Symbolic simulation)

 $<sub>gen</sub> = 1$ </sub> {true} {true}

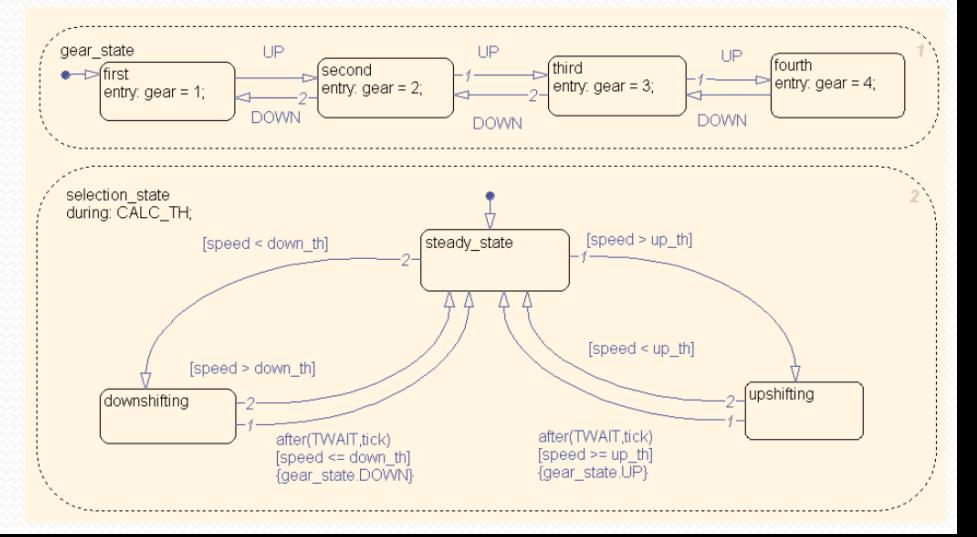

## Example: Shift\_logic

- 37 inference trees = 37 unique behaviours
- An inference tree:

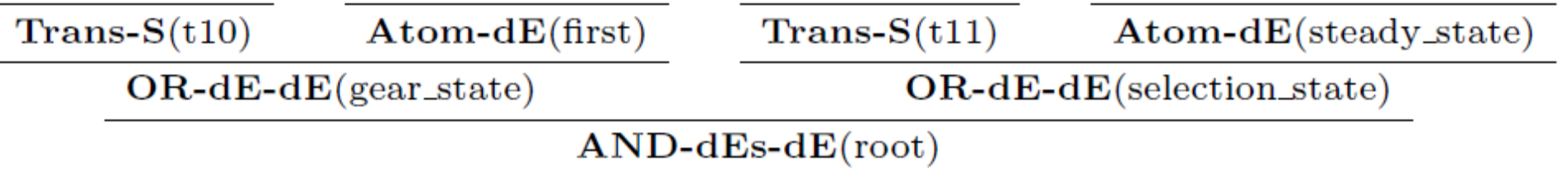

- Pre-condition: all states are inactive (WP calculation)
- Post-condition: gear\_state, first, selection\_state and steady\_state are active,  $gen == 1$  (Symbolic simulation)

$$
\begin{aligned}\n\{\text{true}\} \\
\text{gear} &= 1 \\
\{\text{gear} == 1\}\n\end{aligned}
$$

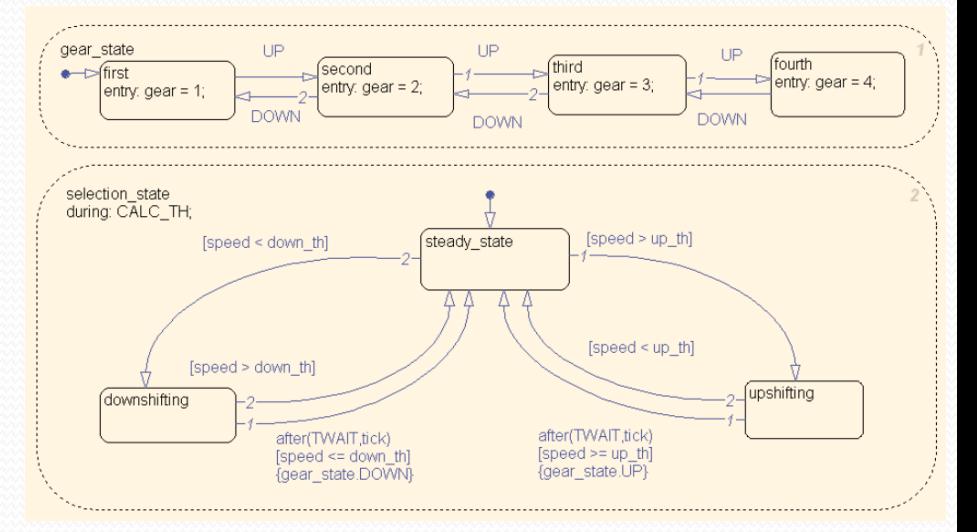

### Step-3

- Identify the mapping between model elements and code elements
	- Files: *md.c, md\_data.c, md.h, md\_private.h*
	- Chart ch: function *void md\_ch(void)*
	- Events: integer variable *\_sfEvent\_md\_* with values from *{md\_event\_e1, …, md\_event\_en, CALL\_EVENT}*
	- State s: field *is\_active\_s* (*boolean*) and field *is\_s* (*{md\_IN\_s1, …, md\_IN\_sn, md\_IN\_NO\_ACTIVE\_CHILD}*) in structure variable *md\_DWork*
		- History junction in s: field *was\_s* (*boolean*) in *md\_DWork*
	- Local variables: fields in structure variable *md\_B*
	- Inputs: fields in structure variable *md\_U*

### Step-4

- **Prove the verification conditions on C code** 
	- Annotate the generated C code with {Pre-condition} and {Postcondition}
		- Use the mapping between model elements and code elements
	- Prove using C model-checker CBMC
		- Failed proof can provide a test-case showing the difference between the behaviours of model and code

#### Annotated Code **Constants**

#### $void ForTU()$

```
sfEvent atc = nondet uint8 I();
atc DWork.is active c1 atc = nondet uint8 I();
atc DWork.is active gear state = nondet uint8 I();
atc DWork.is gear state = nondet uint8 T();
atc DWork.is active selection state = nondet uint8 I();
atc DWork.is selection state = nondet uint8 I();
atc DWork.temporalCounter i1 = nondet uint8 T();
atc U.in speed = nondet real T();
atc U.in up th = nondet real I();
atc U.in down th = nondet real I();
atc B.qear = nondet real T();
CPROVER assume(atc DWork.is active c1 atc == 0 \text{ } 88atc DWork.is active gear state == 0 \text{ } 88atc DWork.is gear state == atc IN NO ACTIVE CHILD &&
                 atc DWork.is active selection state == 0 \text{ } 88atc DWork.is selection state == atc IN NO ACTIVE CHILD);
D Work atc atc DWork 1 = atc DWork;
BlockIO atc atc B 1 = atc B;
ExternalInputs atc atc \theta 1 = atc \theta;
atc Shift logic();
```

```
assert(atc DWork.is active c1 atc == 1 \text{ } 88atc DWork.is active gear state == 1 \text{ } 88atc DWork.is gear state == atc IN first &&
       atc DWork.is active selection state == 1 \&atc DWork.is selection state == atc IN steady state &&
       atc B \cdot qear == 1;
```
#### Some Case-studies

- Shift\_logic in ATC demo model: 37 verification conditions
- A number of models with history junctions, event broadcasts, graphical functions, multi-level transitions, etc.
- HVAC controller models

## Challenges

- Semantics of modelling language
	- Is our formalization correct?
- Binary Yes/No answer is not great
	- Can we do better?

#### User Feedback

…

• Generate test-cases from proofs

• Any proof visualization techniques?

Tabulation of all cases and reporting?

#### Testing the Semantics

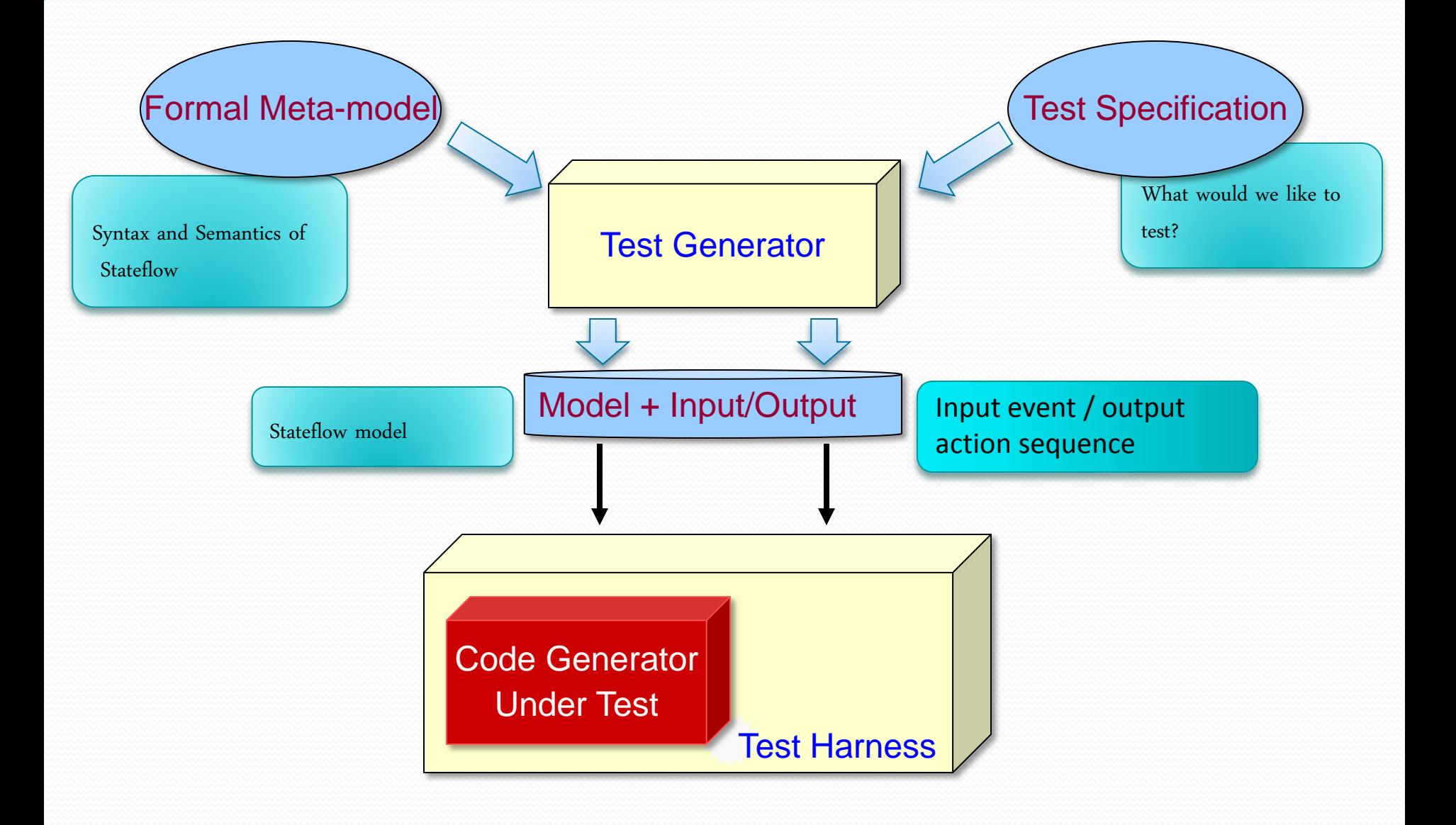

## Testing the Semantics

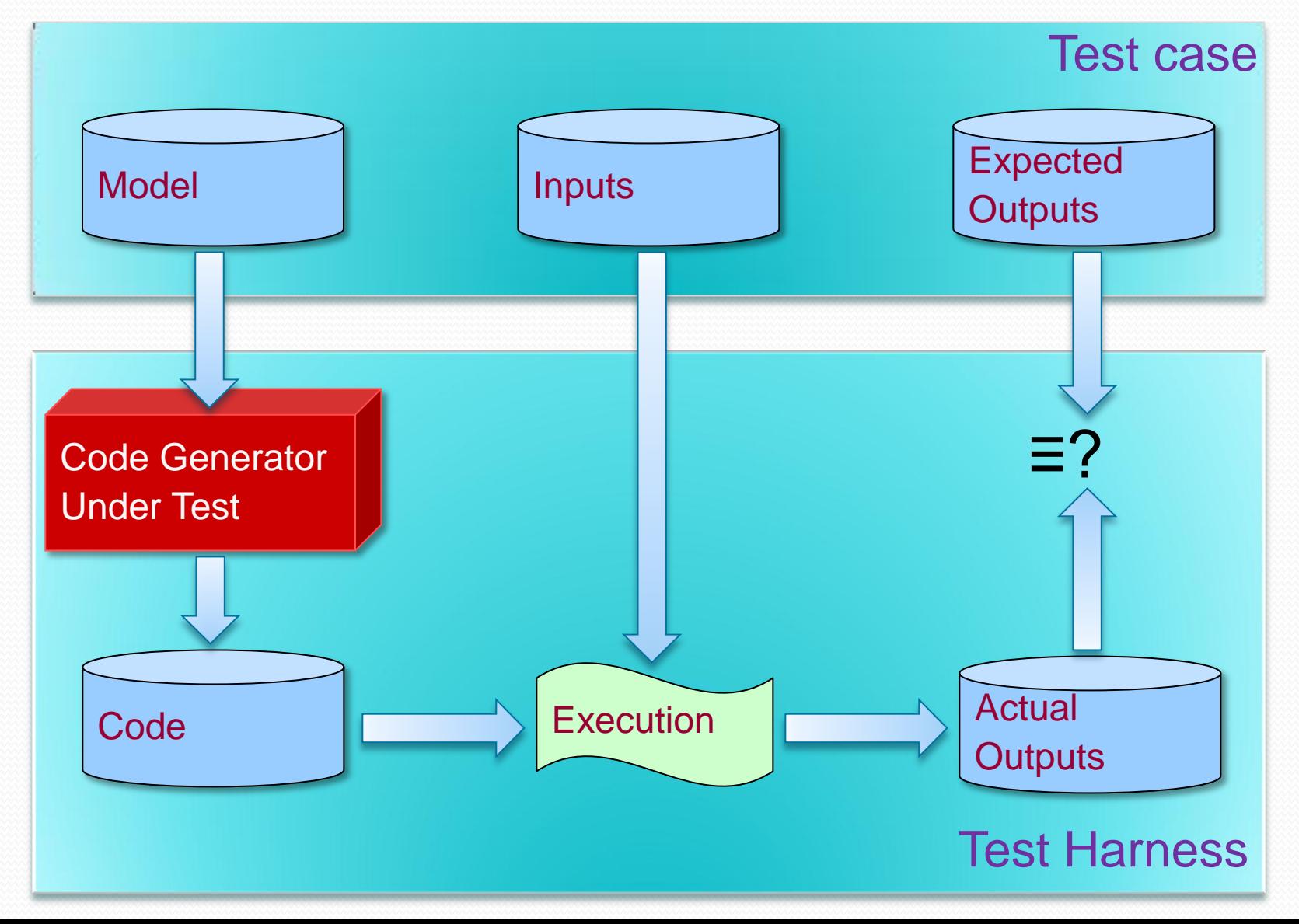

#### Examples of Semantic Rules

Semantics for a lexical analyzer

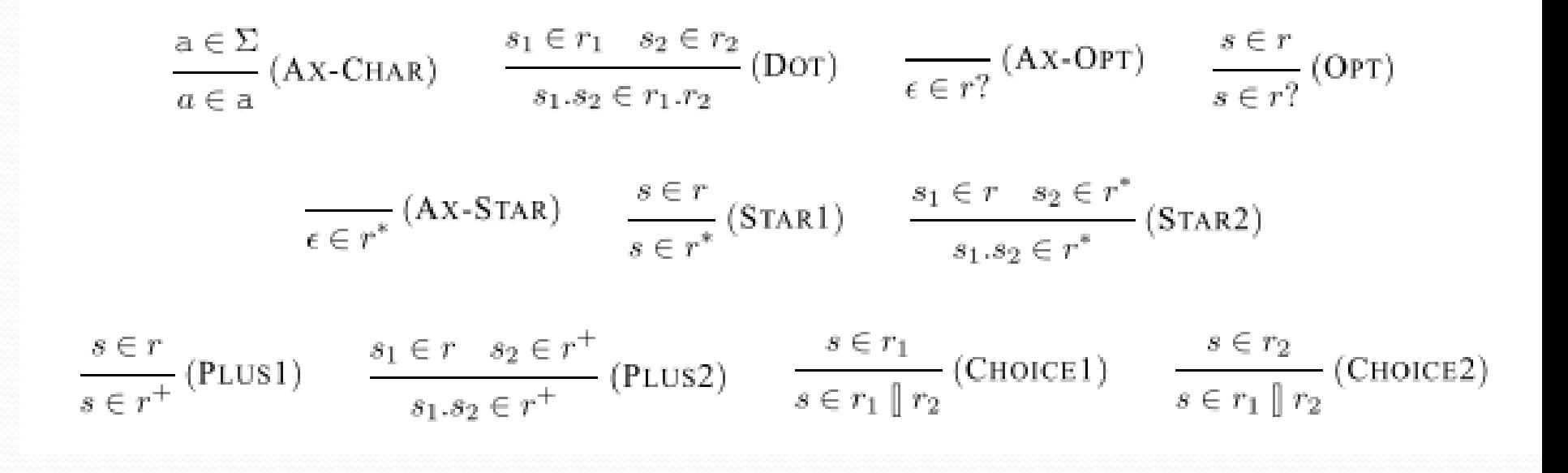

#### Examples of Semantic Rules

Semantics for a simple while-language

 ${P}$  skip  ${P}$  [SKIP]  $\{P[e/x]\}\times:=\mathsf{e}\{P\}$  [Assgn]

$$
\frac{\{P\} \ C_1 \ \{Q\} \quad \{Q\} \ C_2 \ \{R\}}{\{P\} \ C_1; C_2 \ \{R\}} \ \ [\text{Seq}]
$$

$$
\frac{P \Rightarrow \llbracket b \rrbracket \qquad \{P\} \ C_1 \ \{Q\}}{\{P\} \ \text{if } b \ \text{then } C_1 \ \text{else } C_2 \ \{Q\}} \ \ [\text{Ir-1}]
$$

$$
\frac{P \Rightarrow \neg \llbracket b \rrbracket \qquad \{P\} \ C_2 \ \{Q\}}{\{P\} \text{ if } b \text{ then } C_1 \text{ else } C_2 \ \{Q\}} \ \ [\text{Ir-2}]
$$

$$
\frac{\{P \wedge b\} \ C \ \{P\}}{\{P\} \text{ while } b \text{ do } C \ \{P \wedge \neg b\}} \ \text{[While]}
$$

#### Examples of Semantic Rules

#### • Inference rules for Stateflow:

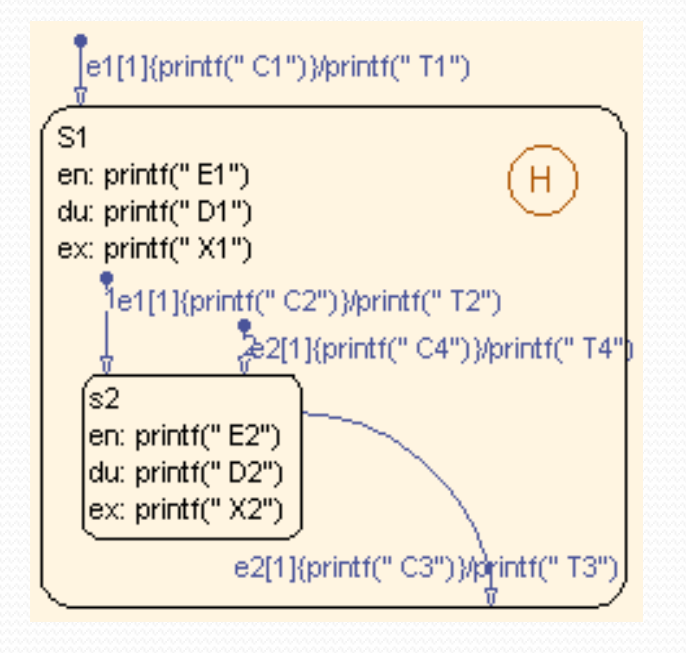

#### Entering an atomic state s by a transition

$$
\dfrac{\{P\} \text{ entryAct}(s) \ \{Q \rhd \Psi'\}}{(\Psi \lhd P) \ \tau \Rightarrow \Box \ s \ \langle\!\!\!\langle Q \rhd \Psi'\rangle\!\!\!\rangle} \ (\text{Atom-E})
$$

Entering an OR state by a transition, and its child state by default transition

$$
\dfrac{\{P\} \text{ entryAct}(s) \ \{P_0 \rhd \Psi_0\} \qquad (\Psi \lhd P_0) \ \vdash_s \mathcal{T}_d \ (P_1 \rhd \Psi_1) \qquad (\Psi \lhd P_1) \ \Rightarrow \boxplus \ s_1 \ \left( Q \rhd \Psi_2 \right)}{\left( \Psi \lhd P \right) \ \tau \Rightarrow \Box \ s \ \left( Q \rhd \cup_{k=0}^2 \Psi_k \right)} \ \ (\text{OR-dE-E})
$$

#### Generating Test-Cases

- Generate a set of "proof-trees" based on coverage criteria
- Given a particular behaviour as a generated "prooftree"
	- Compute possible models, inputs and outputs that give rise to the given behaviour
	- Invert semantics!

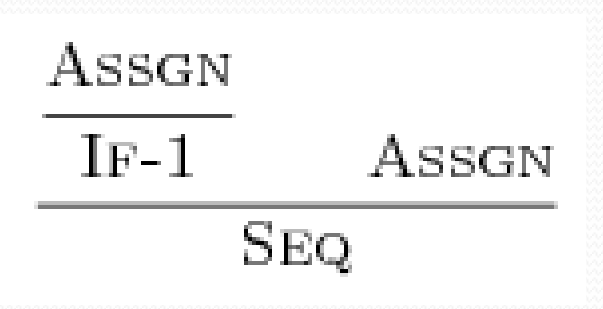

If b then  $x := e1$ else skip  $x := e2$  $\{b\}$  ${x = e2[e1[x]/x]/x}$ 

#### Reveals Subtle Bugs/Issues

#### **History junction bug:**

Inputs: e1 e2 Expected: D2 C1 X1 T1 E1 Actual: D2 C1 X1 T1 **C4 T4** E1 Above bug in V6.2.1, fixed in V7.0

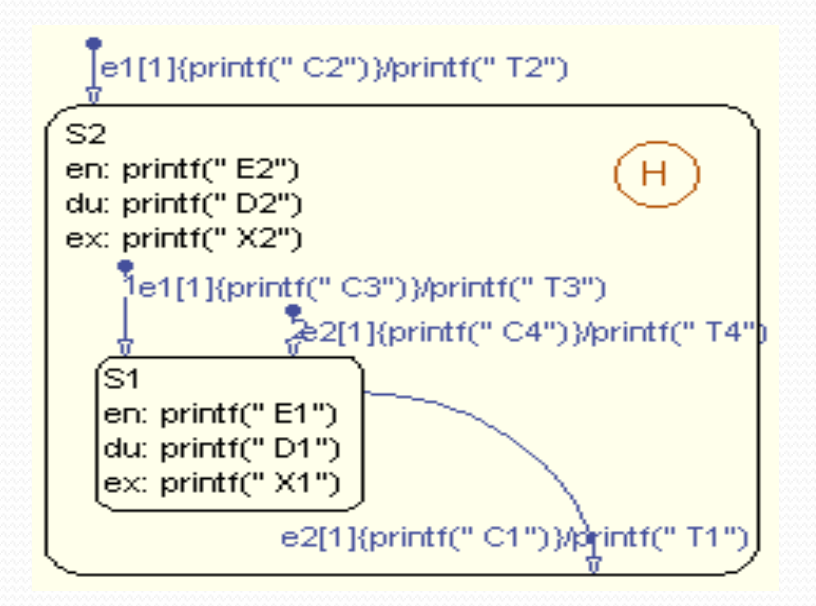

#### Reveals Subtle Bugs/Issues

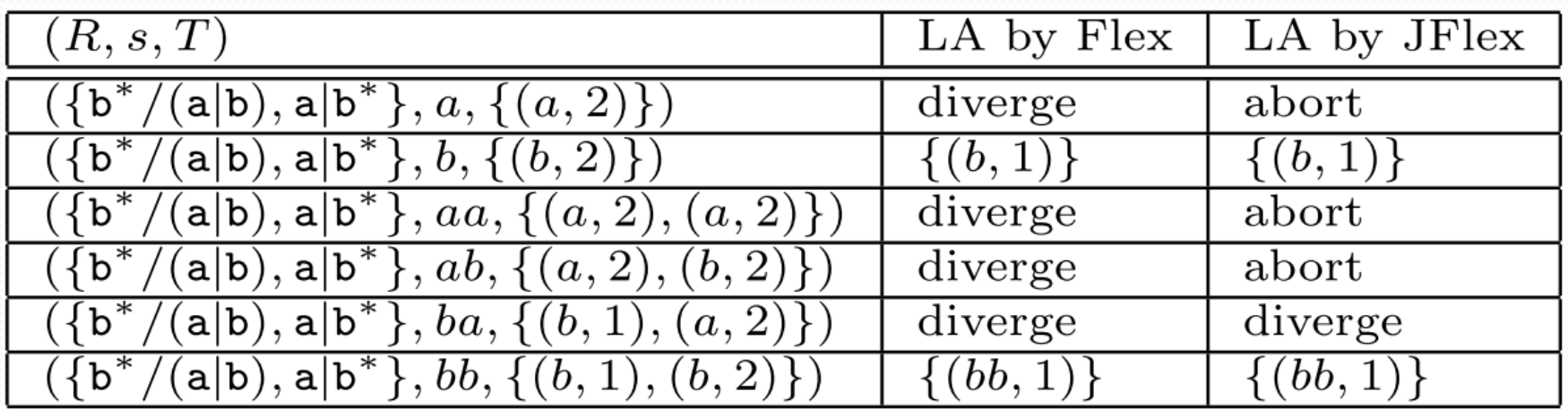

# Questions

### References

- *An Axiomatic Semantics for Stateflow.* In preparation
- *Translation Validation for Stateflow to C.* Under submission
- **CoGenTe: A Tool for Code Generator Testing.** IEEE/ACM International Conference on Automated Software Engineering (ASE'10), Antwerp, Belgium, 2010.
- *Behaviour Directed Testing of Auto-code Generators.* IEEE International Conference on Software Engineering and Formal Methods (SEFM'08), Cape Town, SA, 2008.
- *Verification of Model Processing Tools***.** Safety-Critical Systems Session, SAE World Congress & Exhibition (**SAE'08**), Detroit, USA, 2008.
- *How to Test Program Generators? A Case Study using flex***.** IEEE International Conference on Software Engineering and Formal Methods (SEFM'07), London, UK, 2007.
- *Testing Model-Processing Tools for Embedded Systems***.** IEEE International Real-Time and Embedded Technology and Applications Symposium (**RTAS'07**), Bellevue, WA, USA, April 2007.